## **Agenda et Mini-calendrier**

- Se former - Aller plus loin -

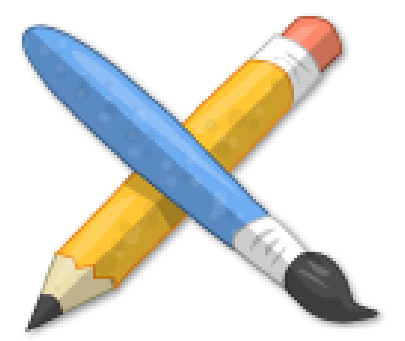

Publication date: jeudi 29 décembre 2016

**Copyright © Escal V4 - Tous droits réservés**

Pour gérer les événements, 2 méthodes sont possibles :

- première méthode :un article = un événement Þ
- ٠ deuxième méthode : un article = un ensemble d'événements

La première méthode permet d'utiliser la noisette du mini-calendrier mais ne permet pas l'utilisation d'un agenda en pleine page, contrairement à la deuxième. De plus, l'utilisation de la date de rédaction antérieure, nécessaire dans ce cas, perturbe certains webmestres.

Aussi, on va lui préférer la seconde méthode, qui de plus permet de gérer facilement :

- les événements sur plusieurs jours
- la répétition d'événements sur plusieurs dates
- les inscriptions à un événement

On pourra même colorer les événements dans l'agenda en fonction de catégories librement définissables.

Tous les détails dans cet article.